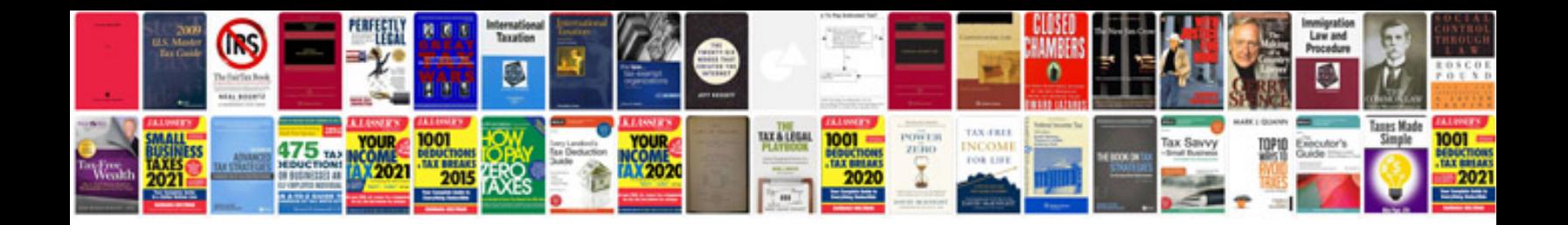

**Interview form sample doc**

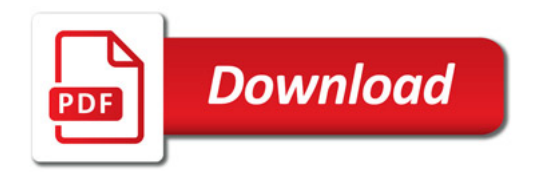

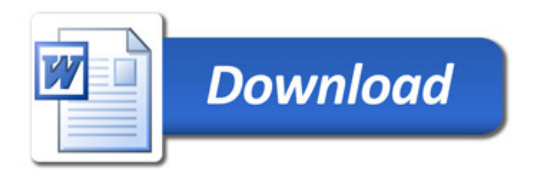